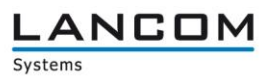

# Information regarding

# **LANCOM Management System (LCMS) Version 9.20 RC1**

Copyright (c) 2002-2016 LANCOM Systems GmbH, Wuerselen (Germany)

LANCOM Systems GmbH does not take any guarantee and liability for software not developed, manufactured or distributed by LANCOM Systems GmbH, especially not for shareware and other extraneous software.

LANCOM Systems GmbH Adenauerstrasse 20 / B2 52146 Wuerselen **Germany** 

Internet: [http://www.lancom.eu](http://www.lancom.eu/)

11.03.2016, CBuersch

# **Table of Contents**

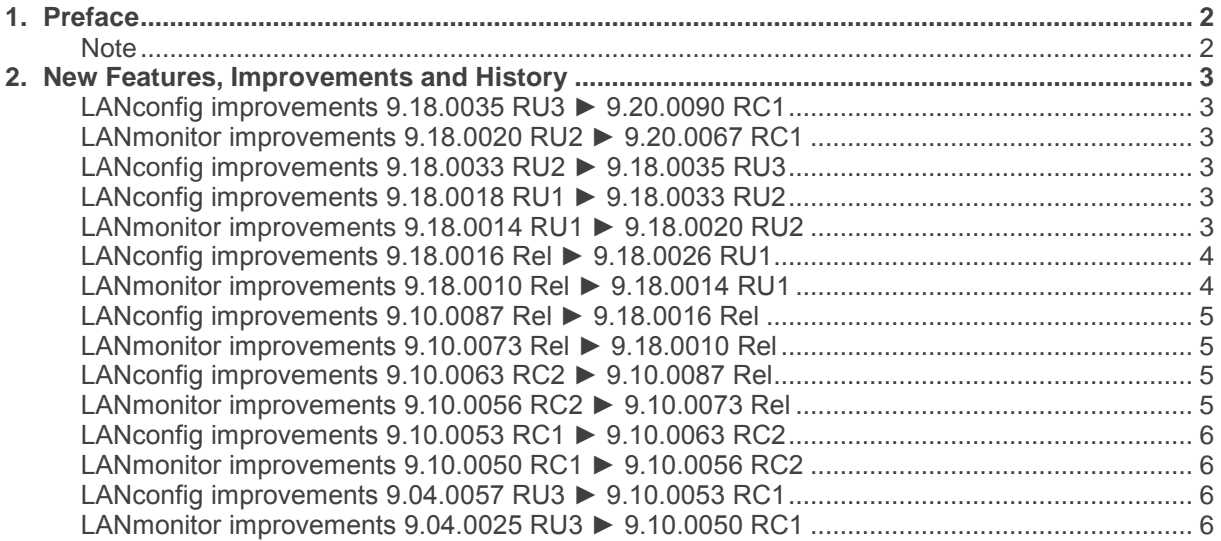

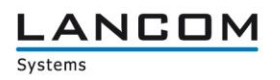

## <span id="page-1-0"></span>**1. Preface**

LCMS, consisting of LANconfig and LANmonitor, serves for the administration of all Wireless LAN Access Points and Routers. The at a time latest versions are available for all LANCOM products. You can download it for free at http://www.lancom-systems.com

This document describes the innovations within version 9.20 RC1, as well as the modifications since version 9.10.

### <span id="page-1-1"></span>**Note**

LCMS supports Windows Vista, Windows 7, Windows 8, Windows 10, Windows 2008 Server, Windows Server 2011 (all 32- and 64-bit versions) and Windows Server 2012 & Windows Server 2012 R2.

For Windows Vista and Windows 2008 Server you will find user data under \Users\USER\AppData\Roaming\LANCOM\ and the application files under \ProgramData\LANCOM\.

When upgrading to version 8.50 or newer existing user- and application data is moved to the corresponding folders.

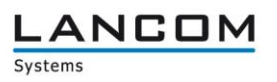

# <span id="page-2-0"></span>**2. New Features, Improvements and History**

# <span id="page-2-2"></span><span id="page-2-1"></span>**LANconfig improvements 9.18.0035 RU3 ► 9.20.0090 RC1 LANmonitor improvements 9.18.0020 RU2 ► 9.20.0067 RC1**

## **New Features:**

#### **LANconfig:**

- Added a link to the online documentation<br>■ Support for new devices: LANCOM GS-2
- Support for new devices: LANCOM GS-2326P+

#### **(W)LANmonitor:**

- WLANmonitor can be started temporarily<br>■ WLANmonitor can be started from LANm
- WLANmonitor can be started from LANmonitor

# <span id="page-2-3"></span>**LANconfig improvements 9.18.0033 RU2 ► 9.18.0035 RU3**

#### **New Features:**

## **LANconfig:**

 Support for new devices: LANCOM 1783VA (over POTS). 1783VAW (over POTS), 1783VA-4G (over POTS).

# <span id="page-2-5"></span><span id="page-2-4"></span>**LANconfig improvements 9.18.0018 RU1 ► 9.18.0033 RU2 LANmonitor improvements 9.18.0014 RU1 ► 9.18.0020 RU2**

#### **New Features:**

#### **LANconfig:**

**Enhanced Public Spot wizard** 

## **Bugfixes / Improvements:**

## **LANconfig:**

- **LANconfig does no longer crash when remote sites are deleted via wizard**
- **Now the assumed in the saving encrypted configurations the used password has to be entered twice to avoid** typing errors
- The All-IP wizard creates ISDN users accurately

#### **(W)LANmonitor:**

The Accesspoint ID can be read out again

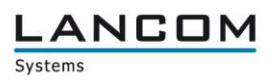

# <span id="page-3-1"></span><span id="page-3-0"></span>**LANconfig improvements 9.18.0016 Rel ► 9.18.0026 RU1 LANmonitor improvements 9.18.0010 Rel ► 9.18.0014 RU1**

## **New Features:**

## **LANconfig:**

Support for new devices: LANCOM 1784VA

#### **Bugfixes / Improvements:**

## **LANconfig:**

- Device scan works again when a network is reachable through multiple interfaces  $\blacksquare$  The WLC setup wizard is available if a WLC basic demo option is enabled on the q
- The WLC setup wizard is available if a WLC basic demo option is enabled on the device<br>Selection of additional L2TP gateways is displayed correctly
- Selection of additional L2TP gateways is displayed correctly

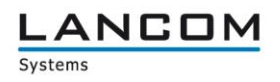

# <span id="page-4-1"></span><span id="page-4-0"></span>**LANconfig improvements 9.10.0087 Rel ► 9.18.0016 Rel LANmonitor improvements 9.10.0073 Rel ► 9.18.0010 Rel**

#### **New Features:**

## **LANconfig:**

- Support for new devices: LANCOM 1783VA, 1783VAW, LN-830acn dual Wireless, L-822acn dual Wireless, OAP-821, OAP-822, OAP 830
- **All-IP wizard for LANCOM 1783VA/VAW added**<br> **All-IP wizard for feature Adaptive RF Optimization** "
- **Support for feature "Adaptive RF Optimization"**<br>Support for feature "Wireless Intrusion Detection
- Support for feature "Wireless Intrusion Detection System (WIDS)".
- **Support for feature "Airtime Fairness"**

#### **Bugfixes / Improvements:**

#### **LANconfig:**

■ Shorter units for Public Spot expiration times are available

#### **(W)LANmonitor:**

WiFi quality index is now shown below the WiFi network display

# <span id="page-4-3"></span><span id="page-4-2"></span>**LANconfig improvements 9.10.0063 RC2 ► 9.10.0087 Rel LANmonitor improvements 9.10.0056 RC2 ► 9.10.0073 Rel**

#### **New Features:**

#### **LANconfig:**

- **LCOS** versions can now be sorted when creating an offline configuration
- **Adjusted device type order for firmware management on a WLC**
- **NUMBER 19 Wildcards can be used within the Circuit ID**
- Direct search for firmware updates for newly found devices

#### **Bugfixes / Improvements:**

#### **LANconfig:**

- **Settings for WEB-CA are displayed at the designated location for devices without SCEP-CA**
- **Fixed a trace module crash**
- The currently configured data is displayed in the summary of the Public Spot wizard
- If a certificate-based VPN client dial-in is configured via wizard, the corresponding INI file will be created correctly

#### **(W)LANmonitor:**

- The IPv6 address of a client is displayed correctly
- Switches with a Get Community other than "public" can be monitored
- **Fixed a bug which caused LANmonitor to crash after multiple executions of the radio field** optimization

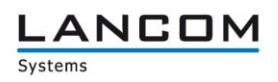

# <span id="page-5-1"></span><span id="page-5-0"></span>**LANconfig improvements 9.10.0053 RC1 ► 9.10.0063 RC2 LANmonitor improvements 9.10.0050 RC1 ► 9.10.0056 RC2**

#### **New Features:**

### **LANconfig:**

- Removed the interface assignment "Any"
- Offline configurations can now be sorted by LCOS version

#### **Bugfixes / Improvements:**

#### **LANconfig:**

- **Fixed a bug which caused LANconfig to crash when using the Setup Wizard to remove a** remote site
- **Now the using the setup wizard for creating a WWAN remote station, the associated SIM profile is** named according to the WWAN remote station

### **(W)LANmonitor:**

- RSTP (Rapid Spanning Tree) is displayed correctly
- All configured WLAN SSIDs are displayed again

# <span id="page-5-3"></span><span id="page-5-2"></span>**LANconfig improvements 9.04.0057 RU3 ► 9.10.0053 RC1 LANmonitor improvements 9.04.0025 RU3 ► 9.10.0050 RC1**

#### **New Features:**

## **LANconfig:**

- MAC addresses can be entered in the usual notation now<br>■ Extended setup wizard for Internet access and DynDNS p
- Extended setup wizard for Internet access and DynDNS provider

## **(W)LANmonitor:**

- MAC addresses are now displayed including manufacturer ID<br>■ The number of available and used Public Spot accounts is not
- The number of available and used Public Spot accounts is now displayed